## **Comment avoir accès aux Portes Ouvertes Virtuelles du lycée Laennec de Pont l'Abbé ?**

Pour accéder en ligne et venir échanger avec nous, vous devez vous connecter à l'adresse suivante :

**[https://lycee-laennec.live](https://lycee-laennec.live/)** ou à partir du site du lycée Laennec, en cliquant sur l'onglet **« Portes ouvertes virtuelles »**

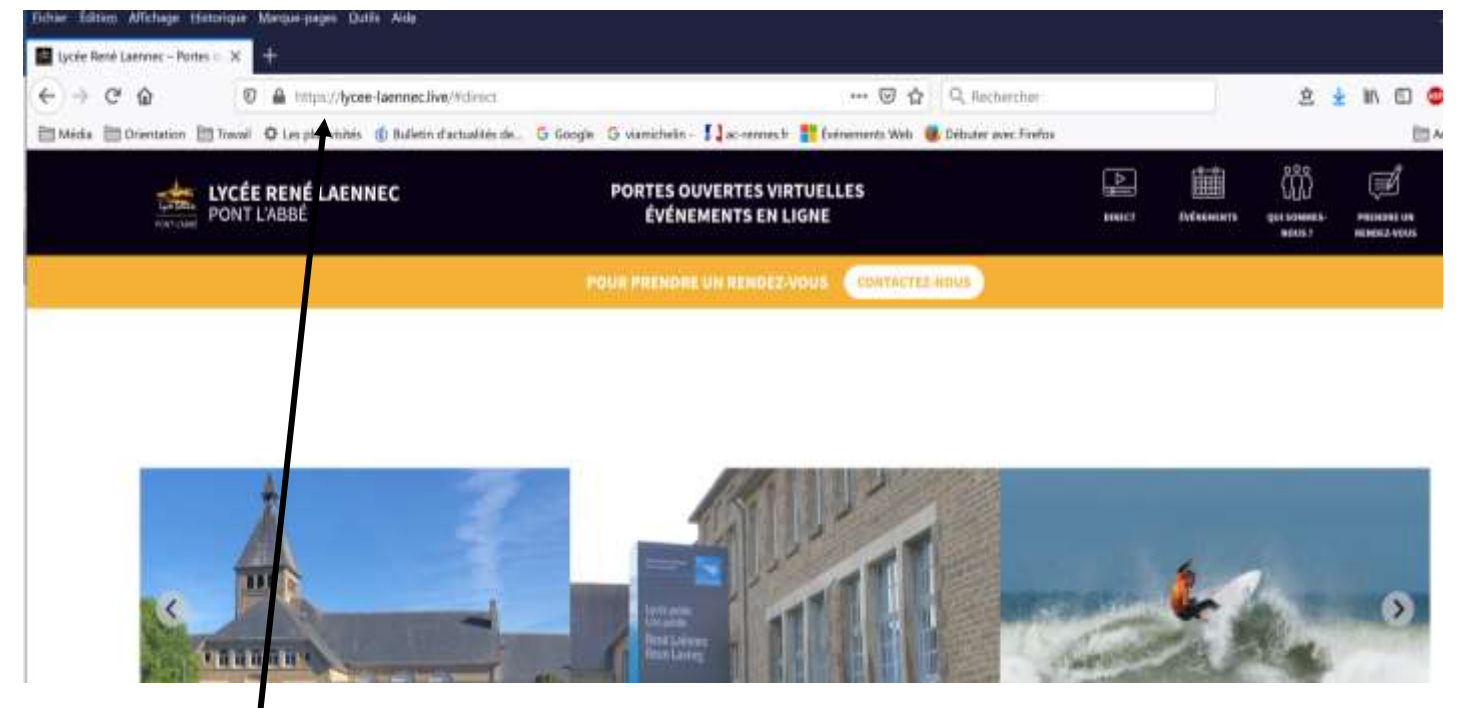

## **Attention :**

**Ce lien est à copier-coller** ou recopier dans la barre de l'URL ou **cliquer sur le lien**.

Vous aurez accès alors à **l'événement en ligne (live),** qui sera planifié directement.

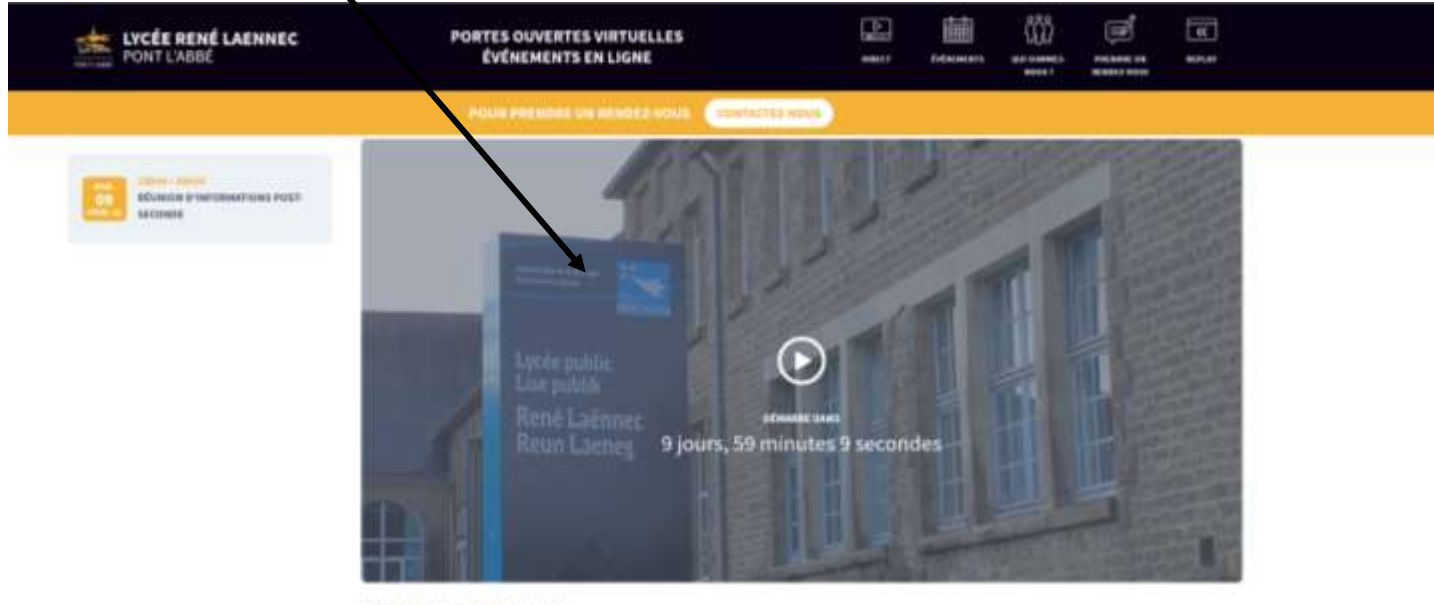

9 FÉVRIER 2021 - 18H00 - 20H00

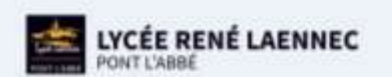

QUI SOMMES-NOUS ?

net implantées en Pays Bigouten. Alliant sombuité et modernté, le 1 june LAINHEC édité Le Lycée LAUNISC est un lycée aux natives prohasoit

Durant le live, vous pourrez poser vos questions par le chat.

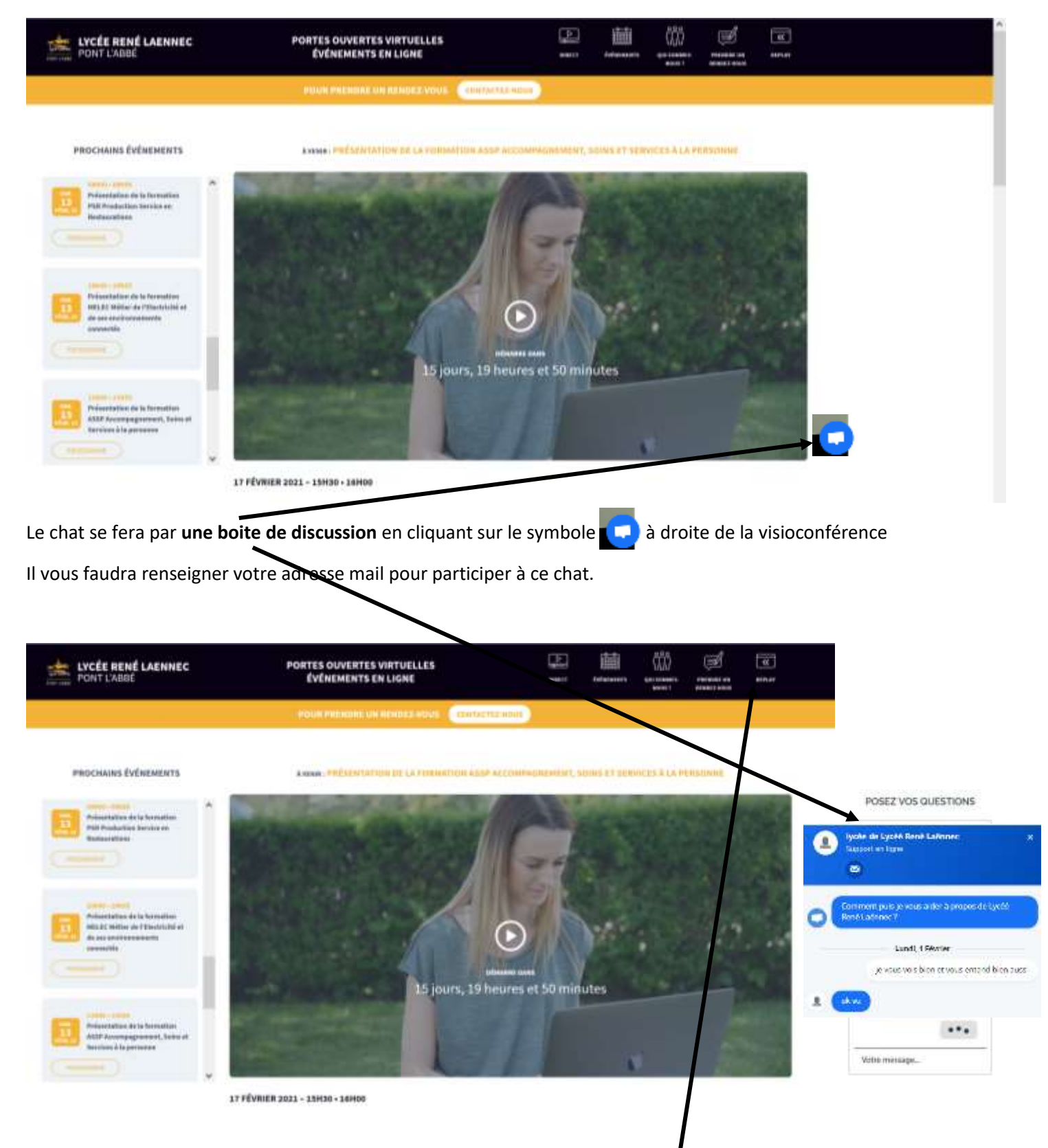

Toutes les présentations peuvent être revues en replay en cliquant sur **l'onglet REPLAY**